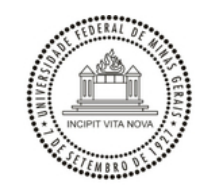

UNIVERSIDADE FEDERAL DE MINAS GERAIS PRO REITORIA DE PÓS GRADUAÇÃO COPEVE / PROCESSOS SELETIVOS

### **EDITAL Nº 1931/2023/PROGRAD-DPS-UFMG**

#### **EDITAL DO EXAME NACIONAL DE ACESSO AO MESTRADO PROFISSIONAL EM ENSINO DE BIOLOGIA EM REDE NACIONAL (PROFBIO), para ENTRADA EM 2024.**

O Conselho Gestor e a Comissão Nacional de Pós-graduação do PROFBIO (Mestrado Profissional em Ensino de Biologia em Rede Nacional), no exercício das suas atribuições definidas pelo Regimento do PROFBIO, considerando os princípios da publicidade, razoabilidade e finalidade pública, bem como os critérios de conveniência e oportunidade, faz saber aos interessados que, no período estabelecido no Cronograma deste Edital (Anexo I), estarão abertas as inscrições, exclusivamente pela *Internet*, para o Exame Nacional de Acesso ao Mestrado Profissional em Ensino de Biologia em Rede Nacional, conforme especificado neste Edital.

O Exame Nacional de Acesso ao PROFBIO para entrada em 2024 regido por este Edital, será aplicado de forma remota, sob responsabilidade da Comissão Permanente do Vestibular – (Copeve) da Universidade Federal de Minas Gerais – (UFMG).

### **1. DAS INFORMAÇÕES PRELIMINARES**

1.1. Antes de fazer sua inscrição, o candidato ou seu representante legal, quando for o caso, deverá ler atentamente este Edital, bem como as demais informações sobre este Edital do Exame Nacional de Acesso ao Mestrado Profissional em Ensino de Biologia, que forem disponibilizadas*,* na página eletrônica da Comissão Permanente do Vestibular da UFMG (Copeve/UFMG) <[www.ufmg.br/copeve>](http://www.ufmg.br/copeve).

1.2. Só poderá concorrer a uma das vagas, definidas no Anexo II deste Edital, o candidato que atender a todos os seguintes requisitos:

- a. ser portador de diploma de curso superior em Ciências Biológicas, Biologia ou Ciências com habilitação em Biologia, devidamente registrado no Ministério da Educação;
- b. ser professor de Biologia do Ensino Médio em Escola da Rede Pública de Ensino do Brasil, regularmente admitido como efetivo (do quadro permanente de servidores) ou contratado;
- c. estar ministrando aulas de Biologia em qualquer ano do Ensino Médio em Escola da Rede Pública de Ensino do Brasil.

1.3. O candidato classificado deverá comprovar que está em exercício de docência em Biologia, no Ensino Médio na Rede Pública de Ensino do país, **enquanto permanecer cursando o PROFBIO**.

1.3.1. É de responsabilidade de todos os professores-mestrandos, inclusive os contratados, garantirem o cumprimento da exigência de estar ministrando aulas de Biologia no Ensino Médio na Rede Pública.

1.4. O candidato deverá certificar-se de que preenche todos os requisitos exigidos no Edital, sob pena de indeferimento de seu registro acadêmico.

1.5. Será exigido do candidato, até o 12º (décimo segundo) mês de ingresso no curso, o comprovante de proficiência em um idioma estrangeiro (inglês, francês ou espanhol). As instruções específicas sobre o comprovante de proficiência estarão disponíveis no *site* da Instituição Associada na qual o candidato fará o seu curso ou no *site* da Sede [<https://www.profbio.ufmg.br](https://www.profbio.ufmg.br/)>.

1.5.1. Em caso de não comprovação da proficiência segundo as instruções específicas da Instituição Associada, o mestrando será desligado do curso.

1.6. As possíveis despesas decorrentes da participação na prova do Exame Nacional de Acesso de que trata este Edital correrão por conta do candidato, o qual não terá direito a indenizações ou ressarcimento de despesas de qualquer natureza.

1.7. Em caso de dúvidas, o candidato poderá obter informações referentes ao Exame Nacional de Acesso junto à Copeve/UFMG, no Telefone (31) 3409- 4408/4409 - e-mail: <**atendimento@copeve.ufmg.br>** ou na página eletrônica da Copeve/UFMG [<www.ufmg.br/copeve](http://www.ufmg.br/copeve)>

1.8. Na hipótese de se comprovar fraude ou inexatidão nos dados fornecidos na inscrição ou na documentação comprobatória exigida, independentemente das ações legais cabíveis, assegurando o contraditório e a ampla defesa, o candidato será eliminado deste Exame.

1.9. Integram o presente Edital os seguintes Anexos:

- Anexo I Cronograma do Exame Nacional de Acesso
- Anexo II Quadro de Vagas por Instituição Associada à Rede PROFBIO
- Anexo III Quadro de Vagas para Ações Afirmativas por Modalidades
- Anexo IV Conteúdo Programático

# **2. DO CURSO**

2.1. O PROFBIO é um programa de pós-graduação *stricto sensu* em Ensino de Biologia em Rede Nacional, reconhecido pela Coordenação de Aperfeiçoamento de Pessoal de Nível Superior (CAPES) do Ministério da Educação. Ele tem como objetivo a qualificação profissional de professores de Biologia em efetivo exercício de docência no Ensino Médio da rede pública de ensino do país, visando à melhoria do desempenho do professor em sala de aula, tanto em termos de conteúdo como em relação às estratégias de facilitação do processo de ensino e aprendizagem da Biologia como uma ciência experimental.

2.2. O PROFBIO, coordenado pela Universidade Federal de Minas Gerais (UFMG), é um **curso semipresencial** com oferta simultânea nacional, no âmbito do Sistema da Universidade Aberta do Brasil (UAB), conduzindo ao título de Mestre em Ensino de Biologia, como previsto em seu regimento geral.

2.3. As instituições de Ensino Superior que integram a Rede Nacional do PROFBIO (ver Anexo II deste Edital) são denominadas Instituições Associadas e são responsáveis pela execução do curso.

2.3.1. As Instituições Associadas à Rede PROFBIO possuem regulamentos próprios que deverão ser observados pelos candidatos.

2.4. As aulas presenciais do curso serão ministradas em apenas um dia da semana, entre segunda e sábado.

2.4.1. A definição deste dia é previamente estabelecida pelo Colegiado de cada Instituição Associada, conforme informado no Anexo II e divulgado no endereço eletrônico das mesmas ou no *site* da Sede [<https://www.profbio.ufmg.br](https://www.profbio.ufmg.br/)>.

### **3. DA INSCRIÇÃO**

3.1 A inscrição neste Exame implica, automaticamente, por parte do candidato ou seu representante legal, o pleno conhecimento e a aceitação das condições estabelecidas neste Edital e demais instrumentos reguladores, inclusive da aplicação da Lei 13.709/2018 (Lei Geral de Proteção de Dados Pessoais - LGPD).

- a. os dados coletados e as informações pessoais do candidato, requeridas neste Edital, são previstas em leis e/ou regulamentações específicas e necessárias para a verificação da autenticidade do candidato e, em situação alguma, serão utilizados para outra finalidade. O acesso às informações coletadas está restrito aos funcionários autorizados para o uso adequado desses dados e a utilização indevida dessas informações está sujeita às penalidades previstas em lei;
- b. os dados pessoais do candidato, sensíveis ou não, serão tratados e processados de forma a possibilitar a efetiva execução do Processo Seletivo, com a aplicação dos critérios de seleção, e com a divulgação do nome e número de inscrição, em observância aos princípios da publicidade e da transparência que regem a Administração Pública, dos quais o candidato ou o representante legal do candidato não poderá alegar desconhecimento. Também podemos utilizar as informações pessoais para efeitos internos, tais como auditorias, análise de dados, entre outros, bem como para efeitos externos, nas hipóteses e termos definidos pelo art. 26, §1º da LGPD;
- c. os dados do candidato serão armazenados em bases de dados específicas, seguindo os requisitos legais que obrigam a conservação dos dados pessoais por um período de tempo mínimo. Nos casos que não exista uma exigência legal específica, os dados serão armazenados e conservados apenas pelo período mínimo necessário para a execução das finalidades que motivaram a sua coleta ou o seu posterior tratamento, nos termos definidos na lei, e sendo eliminados posteriormente.

# 3.2. O valor da taxa de inscrição para este Exame Nacional de Acesso é de **R\$ 90,00 (noventa reais).**

3.3. Programa de Isenção da Taxa de Inscrição.

- 3.3.1. Para requerer a isenção do pagamento da taxa de inscrição, o candidato, ou seu representante legal, quando for o caso, deverá:
	- a. acessar a página eletrônica da Copeve/UFMG <[www.ufmg.br/copeve>](http://www.ufmg.br/copeve), no período estabelecido no Cronograma deste Edital (Anexo I) até às 17 horas (horário oficial de Brasília) do último dia previsto para inscrição no programa de isenção;
	- b. fornecer seu Número de Identificação Social (NIS) válido e atualizado.
	- c. gerar o Comprovante de Inscrição e guardá-lo, tendo em vista que os dados nele contidos deverão ser utilizados, posteriormente, para ter acesso, na página eletrônica da Copeve/UFMG [<www.ufmg.br/copeve>](http://www.ufmg.br/copeve), ao resultado final do Programa de Isenção.

3.3.2. Será indeferida a solicitação em que o NIS informado apresentar pelo Sistema de Cadastro Nacional dos programas sociais as seguintes situações:

- a. o NIS informado não é um número válido ou não está cadastrado;
- b. o NIS está excluído da base de dados;
- c. o NIS informado está desatualizado;
- d. o NIS informado não pertence ao candidato;
- e. a renda per capita familiar está fora do perfil aceito, conforme Decreto nº 11.016/2022;
- f. a data de nascimento informada pelo candidato é inválida.

3.3.3. O resultado final do Programa de Isenção da Taxa de Inscrição será divulgado no dia estabelecido no Cronograma deste Edital (Anexo I), exclusivamente na página eletrônica da Copeve/UFMG <[www.ufmg.br/copeve>](http://www.ufmg.br/copeve).

3.3.4. Caso tenha obtido isenção da taxa de inscrição, o candidato ou seu representante legal, quando for o caso, deverá seguir os procedimentos específicos, contidos na página eletrônica da inscrição e gerar o comprovante, procedimento esse necessário para a finalização da inscrição.

3.4. A inscrição no Exame Nacional de Acesso deverá ser feita, exclusivamente, na página eletrônica da Copeve/UFMG <[www.ufmg.br/copeve>](http://www.ufmg.br/copeve), no período estabelecido no Cronograma deste Edital (Anexo I) até às 17 horas (horário oficial de Brasília) do último dia de inscrição.

3.5. Para efetuar a inscrição neste Exame, o candidato ou seu representante legal, quando for o caso, deverá observar, obrigatoriamente, no prazo estabelecido no Cronograma deste Edital (Anexo I), as seguintes instruções:

3.5.1. Acessar a página eletrônica da Copeve/UFMG [<www.ufmg.br/copeve>](http://www.ufmg.br/copeve), e seguir todas as instruções para o preenchimento do Requerimento de Inscrição.

3.5.2. Caso deseje fazer uso de nome social neste Exame, encaminhar, até o dia estabelecido no Cronograma deste Edital (Anexo I), o requerimento à Copeve/UFMG [<atendimento@copeve.ufmg.br](mailto:executivo@copeve.ufmg.br)> após a efetivação da inscrição com o nome civil.

3.5.3. Informar, obrigatoriamente, o número do CPF do candidato. A Copeve/UFMG não se responsabilizará pela informação incorreta do número de CPF e nem pela utilização indevida do número de CPF de terceiros.

3.5.4. Indicar, no Requerimento de Inscrição, para qual das Instituições Associadas, indicadas no Anexo II deste Edital, deseja se candidatar onde realizará o curso, caso seja classificado. Caso a Instituição escolhida ofereça vagas para ações afirmativas, selecione a vaga que deseja concorrer. Após a efetivação da inscrição, as opções escolhidas não poderão ser modificadas e, em caso de aprovação e classificação, não será possível a alteração do local de realização do curso.

3.5.5. Caso necessite de condições especiais para a realização das provas encaminhar pela *Internet* via *upload* (carregamento), até o dia estabelecido no Cronograma deste Edital (Anexo I), relatório médico que ateste estas condições. Este relatório deve ter o nome completo do participante; diagnóstico com a descrição da condição que motivou a solicitação e o código correspondente à Classificação Internacional de Doença (CID); assinatura e identificação do profissional competente. A solicitação deverá ser feita no formulário de inscrição. O candidato deverá seguir as instruções contidas na página eletrônica da Copeve/UFMG [<www.ufmg.br/copeve>](http://www.ufmg.br/copeve).

- a. O candidato que tiver sua solicitação de condição especial para realizar a prova aceita pela Copeve/UFMG poderá ter o tempo adicional de 1 (uma) hora para responder as questões do Exame.
- b. O candidato que, mesmo se enquadrando nas condições acima citadas, não as explicite no formulário de inscrição e não envie o relatório médico na data determinada, fará as provas nas mesmas condições dos demais candidatos e não poderá requerer condições especiais no momento de sua realização.
- c. O candidato com deficiência poderá utilizar, durante a realização das provas, objetos pessoais específicos conforme sua necessidade, desde que autorizados previamente, quando da realização da análise do relatório médico feita pela Copeve/UFMG, obedecendo aos critérios de viabilidade e razoabilidade.
- d. Candidatos com algum tipo de deficiência que desejarem concorrer às vagas para ações afirmativas, quando existirem, conforme disposto no Anexo II deste Edital, deverão seguir os procedimentos descritos no item 4.1.1 e 4.1.2 deste Edital.

3.5.6. Informar o somatório do tempo de exercício no serviço público, como professor, em anos, meses e dias, contados até a data do início das inscrições, informada no Cronograma deste Edital (Anexo I). Este tempo será convertido em dias (tempo = anos x 360 + meses x 30 + dias) e poderá ser utilizado como critério de desempate, conforme consta no item 8.4 alínea "b" deste Edital.

3.5.7. Gerar o boleto bancário para pagamento da taxa de inscrição no valor de R\$ 90,00 (noventa reais) e, antes de efetuar o pagamento, aguardar por um período de 2(duas) horas, a partir do momento em que o boleto for gerado, para que o mesmo seja validado.

3.5.8. Providenciar o pagamento do boleto bancário, no horário de funcionamento dos bancos, até o último dia previsto, conforme estabelecido no Cronograma deste Edital (Anexo I).

3.5.9. Caso tenha obtido isenção da taxa de inscrição, seguir os procedimentos específicos contidos no formulário de inscrição e gerar o comprovante para que possa concluir a inscrição.

3.5.10. Providenciar os documentos específicos exigidos pela Instituição Associada na qual o candidato optou para realizar o curso no ato da inscrição.

3.6. Para efeito de inscrição serão considerados documentos de identificação:

- a. Carteira expedida por Secretaria de Segurança Pública, por Comando Militar, por Instituto de Identificação, por Corpo de Bombeiros Militares e por órgão fiscalizador (ordem, conselho de classe, etc.);
- b. Passaporte;
- c. Certificado de Reservista;
- d. Carteiras funcionais do Ministério Público;
- e. Carteiras funcionais expedidas por órgão público que, por Lei Federal, valham como identidade;
- f. Carteira de Trabalho e Previdência Social;
- g. Carteira Nacional de Habilitação.
- 3.6.1. No dia da prova, o candidato deverá apresentar o documento original de identidade utilizado para a inscrição.

3.7. Terá a sua inscrição cancelada e será eliminado do Exame Nacional de Acesso o candidato que usar dados de identificação de terceiros para realizar a sua inscrição.

3.8. A inscrição só será efetivada após o pagamento do boleto bancário. O candidato, ou seu representante legal, quando for o caso, deverá:

- a. efetuar o pagamento exclusivamente por meio de boleto bancário. A Copeve/UFMG não se responsabilizará por inscrições não efetivadas por um ou mais entre os motivos listados a seguir: i) agendamento de pagamento sem a devida efetivação; ii) pagamento com cartão de crédito; iii) depósito em conta; iv) transferência de valores; v) pagamento com cheque; vi) pagamento do boleto bancário efetuado depois do último dia previsto no Cronograma deste edital (Anexo I);
- b. acompanhar, na página eletrônica da Copeve/UFMG [<www.ufmg.br/copeve](http://www.ufmg.br/copeve)>, a conclusão da sua inscrição, que será confirmada em até 3 (três) dias úteis após a efetivação do pagamento do boleto bancário. Caso não tenha sido confirmada, o candidato deverá entrar em contato com a Copeve/UFMG pelo endereco eletrônico <[atendimento@copeve.ufmg.br](mailto:atendimento@copeve.ufmg.br)>;
- c. após o término do período para inscrição, conferir se sua inscrição foi efetivada. Caso não tenha sido efetivada, o candidato deverá entrar em contato com a Copeve/UFMG pelo endereço eletrônico [<atendimento@copeve.ufmg.br>](mailto:atendimento@copeve.ufmg.br) em até 5 (cinco) dias úteis.

3.9. Somente será permitida uma inscrição por candidato. No caso de serem identificados dois ou mais requerimentos de inscrição de um mesmo candidato, será considerado válido apenas o mais recente, desde que devidamente efetivado.

3.10. Não serão efetivadas as inscrições que:

- a. não estiverem instruídas com todas as informações exigidas;
- b. não chegarem à Copeve/UFMG dentro do período de inscrição, por motivos de ordem técnica, tais como: falhas de comunicação, congestionamento das linhas de comunicação, problemas de ordem técnica nos computadores utilizados pelos candidatos e outros fatores que impossibilitem a transferência dos dados e o pagamento do boleto bancário.

3.10. São de inteira responsabilidade do candidato, ou de seu representante legal, quando for o caso, as informações prestadas no ato da inscrição, sua comprovação quando exigida, bem como a efetivação do correspondente pagamento da taxa de inscrição via boleto bancário.

3.11. Salvo caso de cancelamento ou de anulação do Exame Nacional de Acesso, em hipótese alguma será devolvido o valor da taxa de inscrição.

3.12. Não serão consideradas reclamações em razão de eventuais prejuízos decorrentes do fornecimento de dados incorretos ou da alegação de desconhecimento do conteúdo deste Edital.

3.13. Realizada a inscrição, o candidato ou seu representante legal, quando for o caso, deverá manter-se atento às atualizações e comunicados divulgados na página eletrônica da Copeve/UFMG <[www.ufmg.br/copeve>](http://www.ufmg.br/copeve), especialmente em relação à publicação da lista das inscrições homologadas, bem como a quaisquer outros editais sobre este Exame Nacional de Acesso que venham a ser publicados pela Copeve/UFMG.

# **4. DAS VAGAS E DAS BOLSAS**

4.1. Será oferecido um total de **465 (quatrocentos e sessenta e cinco)** vagas, distribuídas de acordo com a disponibilidade de cada Instituição Associada, incluindo ou não ações afirmativas de acordo com a legislação pertinente, e listada no quadro de vagas do Anexo II deste Edital.

4.1.1. A documentação e as instruções específicas para concorrer às vagas reservadas para ações afirmativas estão disponibilizadas no *site* da Instituição Associada (informado no Anexo II deste Edital), ou no *site* da Instituição Sede <[https://www.profbio.ufmg.br>](https://www.profbio.ufmg.br/).

4.1.2. Toda a documentação solicitada pelas instituições que oferecem vagas para ações afirmativas deverá ser encaminhada para as respectivas instituições, nos prazos por elas determinados.

4.2. O candidato concorre, conforme sua opção no ato da inscrição, a apenas uma das vagas disponíveis na Instituição Associada escolhida, conforme listadas no Anexo II, deste Edital.

4.3. **Não há garantia de bolsas para os candidatos aprovados** para preenchimento das vagas deferidas pelo Conselho Gestor do PROFBIO, no âmbito deste Edital.

4.3.1. Os recursos para concessão de bolsas estão condicionados à disponibilidade orçamentária e financeira da CAPES/MEC para essa finalidade, considerando o orçamento vigente.

4.3.2. Só serão elegíveis para concorrer a bolsas os professores pertencentes ao quadro permanente de servidores efetivamente vinculados ao exercício de docência de Biologia em escolas da rede pública de ensino (Portaria da CAPES nº 61, de 22 de março de 2017).

4.3.3. Os critérios de distribuição das bolsas serão definidos pela Comissão Nacional de Pós-Graduação, em consonância com as orientações das respectivas agências de fomento que concederem as bolsas. A seleção para concorrer às bolsas será realizada por meio de edital exclusivo para esta finalidade, a ser divulgado oportunamente.

### **5. DO FORMATO DA PROVA**

5.1. A prova deste exame será realizada de modo remoto (NÃO presencial) no aplicativo da empresa TestWe, que deverá ser previamente instalado pelo candidato em um computador pessoal.

5.2. O arquivo para a instalação deste aplicativo estará disponível para o *download* somente para o candidato que tiver sua inscrição homologada.

5.3. Para a instalação do aplicativo, o candidato deverá se certificar que seu computador pessoal atende aos seguintes requisitos técnicos básicos, conforme informações no *site:* [https://support.testwe.eu/pt/:](https://support.testwe.eu/pt/)

- a. possua o sistema operacional OS X 10.13(Apple) ou Windows 10 ou versões superiores;
- b. capacidade de memória aleatória (RAM) de no mínimo de 4 GB necessário (8 GB recomendado);
- c. espaço disponível no disco rígido (HD) de, no mínimo de 1 GB (*gigabyte*);
- d. *webcam* e microfone externos (*desktop*) ou integrados (*laptop*);
- e. permissão de administrador para a instalação do aplicativo;
- f. 1 ligação à Internet (*Wifi* ou com fios).

5.4. O candidato irá receber, na data indicada no Cronograma deste Edital (Anexo I), um *e-mail* de boas-vindas da *TestWe* contendo:

- a. o Tutorial da Plataforma da Prova, que também estará disponível na página eletrônica da Copeve/UFMG <[www.ufmg.br/copeve>](http://www.ufmg.br/copeve);
- b. o *link* para o *download* do aplicativo e as **credenciais do candidato (***login* **e senha). Estas credenciais serão utilizadas para acesso ao aplicativo no dia da prova**.

5.4.1. Será de inteira responsabilidade do candidato, informar o seu endereço eletrônico (*e-mail*) corretamente no formulário de inscrição e acompanhar o recebimento deste *e-mail* na data indicada. Caso não acuse o recebimento do *e-mail* ou tenha mudado de endereço eletrônico, o candidato deverá informar este fato imediatamente para a Copeve/UFMG enviando mensagem para o e-mail [<atendimento@copeve.ufmg.br](mailto:atendimento@copeve.ufmg.br)>.

5.5. O candidato é o único responsável para garantir o pleno funcionamento do seu computador e uma conexão via *Internet* com a plataforma onde fará o *download* prévio do aplicativo, sua identificação no dia da prova e o seu envio da prova concluída.

5.6. Após instalado o aplicativo, o candidato é levado, automaticamente, a realizar um exame genérico para se familiarizar com a plataforma.

5.7. Posteriormente, deverá realizar um segundo teste, o chamado "**Teste Técnico"**, em que a câmera e o microfone serão testados e todos os procedimentos para realização da prova poderão ser treinados, conforme indicado no item 7.4 deste edital.

5.7.1. Todas as dúvidas dos candidatos devem ser enviadas diretamente para o *chatbot*, de segunda a sexta-feira, clicando na FAQ dentro do aplicativo ou clicando no link: <https://support.testwe.eu/pt/>. O *chatbot* foi desenvolvido para responder a maioria das dúvidas de uma maneira rápida e prática, e caso a dúvida não seja resolvida, os candidatos terão acesso a um *link* para especificar o problema e os responsáveis irão entrar em contato.

5.8. Não será aceito, como motivo de impossibilidade de realizar a prova, qualquer relato de problema técnico ou de dificuldade de uso do aplicativo pelo candidato no dia da prova.

5.9. No início da realização da prova remota, o candidato será solicitado a apresentar o documento de identidade, original, informado no ato da inscrição.

### **6. DA ESTRUTURA E DO CONTEÚDO PROGRAMÁTICO DA PROVA**

6.1. A prova será objetiva, com questões de múltipla escolha, terá caráter eliminatório e classificatório, e valerá 100 pontos.

6.2. As questões versarão sobre temas de Biologia especificados no Conteúdo Programático do Exame Nacional de Desempenho dos Estudantes - Enade de Biologia (Licenciatura), disponível no endereço eletrônico: <https://in.gov.br/en/web/dou/-/portaria-n-402-de-23-de-agosto-de-2021-340133261> (*Ciências Biológicas | Portaria nº 402, de 23 de agosto de 2021: dispõe sobre diretrizes de prova e componentes específicos da área de Ciências Biológicas, modalidade Licenciatura, no âmbito do Enade 2021)* e no Anexo IV deste Edital.

6.3. As questões da prova considerarão domínio de conteúdo e interpretação adequada de situações apresentadas, incluindo textos, gráficos, figuras, vídeos e áudios, conforme competências específicas para o ensino de Ciências da Natureza e suas Tecnologias, previstas na Base Nacional Comum Curricular - BNCC, [disponível em<http://portal.mec.gov.br/index.php?option=com\\_docman&view=download&alias=85121-bncc-ensino-medio&category\\_slug=abril-2018](http://portal.mec.gov.br/index.php?option=com_docman&view=download&alias=85121-bncc-ensino-medio&category_slug=abril-2018-pdf&Itemid=30192) pdf&Itemid=30192>.

#### **7. DA REALIZAÇÃO DA PROVA**

7.1. Para a realização da prova, o candidato deverá se certificar, com antecedência, que todos os componentes do computador estejam funcionando: a câmera, o microfone, o teclado, o monitor e mouse, bem como a conexão com a *Internet*. Não será aplicada uma nova prova se o computador do candidato apresentar problema técnico de *hardware* e/ou *software* que o impeça de fazer a prova.

7.2. Será de responsabilidade do candidato a escolha do local mais adequado para realização da prova. Este local deverá ser silencioso, com boa iluminação e restrito ao candidato durante a realização da prova. O candidato não poderá se ausentar desse local sob nenhuma circunstância, exceto durante o intervalo da prova e após o término dela.

7.3. A data da realização da prova está indicada no Cronograma deste Edital (Anexo I). A prova será dividida em dois módulos:

- a. O primeiro, com **início previsto para às 14 horas** (horário oficial de Brasília), terá a **duração de 2 horas. O candidato terá 15 minutos para inicializar o aplicativo e inserir suas credenciais**. Após as 14h15min, não será mais possível acessar este módulo da prova pelo aplicativo e o candidato que não tiver feito este acesso ficará impossibilitado de realizar a prova.
- b. O segundo, com **início previsto para às 16h15min** (horário oficial de Brasília), também terá a **duração de 2 horas. O candidato terá 15 minutos para inicializar este módulo.** Após as 16h30min, não será mais possível acessar este módulo da prova pelo aplicativo e o candidato que não tiver feito este acesso ficará impossibilitado de realizar a prova.
- 7.4. Após o acesso com suas credenciais, o candidato deverá seguir as seguintes orientações:

7.4.1. A primeira ação do candidato será a captura, através de sua câmera ou *webcam,* de uma foto da sua face (orelhas devem estar visíveis e deverão permanecer assim durante toda a realização da prova).

#### 29/08/2023, 09:32 SEI/UFMG - 2563099 - Edital

7.4.2. Em seguida, registrar uma foto do documento de identidade informado no ato da inscrição, com o lado da foto do candidato virado para a câmera, e do "ambiente 360<sup>0</sup>" conforme ilustrado no Tutorial da Plataforma da Prova.

7.4.3. O candidato deverá manter, ao longo de todo o tempo de prova, seu rosto sempre bem visível para a câmera de seu computador. A não visualização do rosto do candidato em qualquer momento da prova poderá levar à eliminação do candidato.

7.4.4. Após concluída a etapa de identificação, a prova estará acessível e o tempo para sua execução passa a ser contado a partir deste instante.

7.5. Uma vez iniciada a prova, só será permitido ao candidato sair do ambiente/plataforma de prova digital na pausa entre os dois módulos da prova. Considera-se "sair do ambiente de prova" quaisquer ações que envolvam a perda de foco ou da visibilidade do candidato pela câmera do computador.

7.6. Durante a realização da prova, o computador do candidato ficará bloqueado para acesso externo à *Internet*, Atalhos de teclado e todas as conexões externas (portas) serão bloqueados, com exceção da ligação a um monitor, câmera, microfone, teclado e mouse, de forma que apenas o aplicativo da prova estará acessível.

7.7. Durante a realização da prova não será permitida consulta e uso de nenhum outro material ou equipamento, tais como celulares (*smartphones),* fones de ouvido, calculadoras, livros, anotações e cadernos de notas, outros *sites*, entre outros. Também não será permitida consulta a terceiros.

7.8. As questões serão objetivas e apresentadas de forma individual e sequencialmente. Cada uma delas terá um tempo específico para ser respondida, estabelecido previamente, de acordo com sua extensão e grau de dificuldade.

7.9. Cabe ao candidato ficar atento aos cronômetros disponibilizados pelo aplicativo, já que não se permite interrupção ou pausa.

7.9.1. Uma vez esgotado o tempo previsto, mesmo que uma ou mais questões de uma sessão não tenham sido respondidas, o aplicativo segue para a próxima sessão e não é possível retornar à anterior. Questões não respondidas serão consideradas "em branco".

7.10. Durante a realização da prova, mesmo se o computador estiver desconectado da *Internet*, o aplicativo faz o monitoramento contínuo do candidato por meio da gravação de imagens e áudio ambiente.

7.10.1. Estas informações são gravadas pelo aplicativo e, posteriormente, transmitidas para a plataforma de provas pela *Internet*, em conjunto com as respostas dadas pelo candidato nas questões da prova.

7.10.2. A análise posterior destas gravações será um dos instrumentos utilizados para detecção de possíveis fraudes e comportamentos suspeitos do candidato durante a realização da prova.

7.10.3. O candidato deverá estar ciente que, no ato da inscrição, já autoriza a gravação e o armazenamento de suas imagens e áudios durante a realização da prova para análises posteriores.

7.10.4. Candidatos que violarem qualquer regra estabelecida neste Edital e cujas provas contiverem qualquer evidência de fraude, assegurando o contraditório e a ampla defesa, serão eliminados do Exame Nacional de Acesso.

7.11. Para que o aplicativo grave imagem e som do ambiente, o candidato deverá manter a câmera e o microfone ligados durante toda a realização da prova.

7.11.1. Se, por qualquer motivo alheio à sua vontade, a câmera e/ou microfone parar de funcionar durante a aplicação, o candidato poderá continuar realizando a prova normalmente e deverá comunicar este fato à equipe de plantão da Testwe, posteriormente e com a maior brevidade possível.

7.11.2. Qualquer anomalia que ocorra durante a prova será registrada pelo aplicativo e encaminhada, juntamente com as respostas da prova, via *Internet*, para a Copeve/UFMG, a qual fará a análise e, caso se constate fraude, assegurado o contraditório e a ampla defesa, poderá implicar na eliminação do candidato.

7.12. **Após o término da prova o candidato terá o prazo de 1 hora para enviar a prova via** *Internet* **por meio do aplicativo**. O não envio da prova registrará o candidato como ausente e ele será automaticamente eliminado da seleção.

7.13. A conexão à *Internet* só é necessária para a instalação prévia do aplicativo, no momento em que inicia a prova (nas etapas de identificação e filmagem do local onde a prova está sendo realizada - conforme instrução "ambiente 360", ilustrada no Tutorial da Plataforma da Prova) e no momento do envio da prova.

7.14. Não haverá prorrogação do tempo de duração previsto para a realização da prova, qualquer que seja a alegação, exceto o ressalvado na alínea "a" do item 3.5.5 deste Edital.

7.15. Sem prejuízo das sanções criminais e cíveis cabíveis, se, a qualquer tempo, for verificada irregularidade e conduta ilícita ou contrária aos termos deste Edital, a prova do candidato será anulada, sendo o mesmo automaticamente eliminado deste Exame Nacional de Acesso.

7.16. A seu critério, a Copeve/UFMG se reserva o direito de: atrasar o horário da disponibilização da prova, sem prejuízo no tempo total destinado para a sua resolução; alterar a data de realização da prova; alterar a forma da prova e/ou os procedimentos relacionados à sua aplicação; cancelar o Exame Nacional de Acesso, por motivos fortuitos ou de força maior, a critério do Conselho Gestor do PROFBIO, em decisão fundamentada, sem que isso implique direito a indenização ou reclamação de qualquer natureza, conforme legislação vigente, a critério da Copeve/UFMG. Em qualquer desses casos, porém, a Copeve/UFMG responsabiliza-se por dar ampla divulgação à alteração feita.

7.17. O candidato que, durante a realização da prova, utilizar-se de quaisquer meios considerados fraudulentos ou praticar atos contra as normas e a disciplina terá sua prova anulada e, em consequência disso, assegurando o contraditório e a ampla defesa, será eliminado do Exame Nacional de Acesso, podendo a Copeve/UFMG tomar as demais providências de ordem civil e penal.

### **8. DOS CRITÉRIOS DE CORREÇÃO, CLASSIFICAÇÃO, DESEMPATE E DA NOTA FINAL.**

8.1. A nota final de cada um dos candidatos inscritos será o somatório dos pontos obtidos no total das questões que compõem a prova.

8.2. Caso ocorra anulação de questão da prova por parte da Copeve/UFMG, a respectiva pontuação será somada à nota de todos os candidatos que fizeram a prova.

8.3. Será eliminado do Exame Nacional de Acesso o candidato que não obtiver o mínimo de 50% (cinquenta por cento) do valor total da prova.

8.4. Na apuração do Resultado Final, ocorrendo empate, serão considerados, prioritariamente e sucessivamente, para efeito de desempate:

a. ser professor efetivo, pertencente ao quadro permanente de servidores.

- b. ter mais tempo de exercício no serviço público como professor.
- c. ter idade mais elevada, conforme estabelece o artigo 27 parágrafo único da Lei nº 10.741, de 1º de outubro de 2003.

8.5. Os itens acima serão autodeclarados no ato da inscrição, com comprovação exigida no momento do registro acadêmico, sob pena do candidato perder a vaga conquistada no Exame Nacional de Acesso.

8.6. Os candidatos serão ordenados observando-se rigorosamente a classificação, por modalidade de vaga, que será realizada de acordo com ordem decrescente da nota final atribuída a cada um deles.

8.7. No resultado publicado serão indicados candidatos: "Aprovados", "Classificados / Excedentes" e "Eliminados". Os candidatos aprovados, por modalidade de vaga, serão classificados por ordem decrescente da nota final, observado o limite das vagas ofertadas neste Edital, para cada Instituição Associada (Anexos II e III).

https://sei.ufmg.br/sei/controlador.php?acao=documento\_imprimir\_web&acao\_origem=arvore\_visualizar&id\_documento=2766898&infra\_sistem… 5/10

# **9. DO RESULTADO**

9.1. O Gabarito Oficial e as questões do Exame Nacional de Acesso serão divulgados a partir da data fixada no Cronograma deste Edital (Anexo I) na página eletrônica da Copeve/UFMG <[www.ufmg.br/copeve>](http://www.ufmg.br/copeve).

9.2. O resultado do Exame Nacional de Acesso será divulgado na página eletrônica da Copeve/UFMG <[www.ufmg.br/copeve>](http://www.ufmg.br/copeve), a partir do dia estabelecido no Cronograma deste Edital (Anexo I), mediante publicação da listagem dos candidatos classificados em cada uma das Instituições Associadas, até atingir o limite máximo das vagas previstas.

9.2.1. Não serão fornecidas informações sobre o resultado do Exame Nacional de Acesso por telefone, correio eletrônico, via postal ou por qualquer outra forma além da especificada no item 9.2 deste Edital.

9.3. A Copeve/UFMG se reserva o direito de antecipar, a seu critério, a divulgação do Resultado, respeitando o prazo de recurso previsto.

### **10. DOS RECURSOS**

10.1. Será assegurado ao candidato o direito de interpor recurso contra:

- a. este Edital publicado, apresentando fundamentação legal dos itens considerados incorretos. Em hipótese alguma, porém, o eventual acatamento de impugnação implicará direito ao cancelamento da inscrição de qualquer candidato.
- b. o Resultado do Programa de Isenção da Taxa da Inscrição, apresentando fundamentação que contrapõe o indeferimento, observadas as situações apresentadas no item 3.3.2 deste Edital;
- c. a homologação da inscrição, apresentando fundamentação legal e comprobatória;
- d. o Gabarito e/ou discordância da formulação das questões da prova de acordo com o Programa. O candidato deverá identificar, consideradas as instruções da prova com gabarito disponibilizada no *site* da Copeve/UFMG, a questão objeto de recurso, instruir e fundamentar com argumentação lógica, amparado em bibliografia pertinente, ou seja, livros-texto aplicados no ensino superior, periódicos científicos e/ou revistas de divulgação editadas por sociedades científicas. Apostilas de cursos preparatórios não serão consideradas, uma vez que constituem bibliografia de circulação restrita. Após o julgamento dos recursos interpostos, os pontos correspondentes às questões que, porventura, forem anuladas serão atribuídos a todos os candidatos indistintamente.
- e. o Resultado Preliminar do Exame Nacional de Acesso. O candidato deverá apresentar, de forma fundamentada na legislação vigente e no edital desse Exame, o resultado questionado.

10.2. O prazo para interposição de recurso, em qualquer caso, será de 2 (dois) dias úteis, após a publicação dos atos exceto para o item 10.1 alínea "e" deste Edital, que será de 10 (dez) dias corridos. Após o período previsto, pedidos de recurso não serão aceitos.

10.3. O recurso deverá ser interposto, exclusivamente pela *Internet*, no prazo previsto no Cronograma deste Edital (Anexo I), mediante o preenchimento do formulário disponível em sua área restrita, no endereço eletrônico do Exame, a partir das 8h do primeiro dia até às 23h59min do último dia, considerando-se o horário oficial de Brasília-DF.

10.4. Depois dos prazos estabelecidos não será aceito qualquer recurso. Não será apreciado recurso incompleto ou que não esteja de acordo com as orientações acima citadas.

10.5. Na análise do recurso interposto, a Copeve/UFMG determinará a realização de diligências que entender necessárias e, dando provimento, poderá, se for o caso, alterar os resultados publicados.

10.6. O resultado do recurso será disponibilizado, na data fixada no Cronograma deste Edital (Anexo I), no endereço eletrônico do Exame, e o candidato poderá consultá-lo usando seu número de inscrição e senha fornecidos no ato da inscrição.

# **11. DO REGISTRO ACADÊMICO**

11.1. As matrículas de novos alunos do Programa somente serão confirmadas após preenchimento obrigatório de seus currículos na Plataforma Freire, plataforma de educação básica gerida pela CAPES, acessada pelo endereço eletrônico <https://freire.capes.gov.br/portal/>

11.1.1 O cadastro, preenchimento completo e aceite do termo de adesão são obrigatórios para todos os discentes matriculados nos Mestrados Profissionais.

11.1.2 Os candidatos ficam cientes de que os dados apresentados e homologados pelas coordenações estarão sujeitos a auditorias por parte dos órgãos de controle federais, tanto relacionados à educação quanto ao controle de finanças e orçamento.

11.1.3 A conferência e homologação dos dados preenchidos pelos candidatos classificados na Plataforma CAPES de Educação Básica são de exclusiva responsabilidade de cada Instituição Associada. A homologação deverá seguir prazo estabelecido pela CAPES.

11.1.4. Os candidatos ficam cientes de que serão acompanhados, quanto às atividades didático-pedagógicas desenvolvidas, enquanto alunos, durante todo o período do curso, e como egressos do curso, pelo período mínimo de cinco anos, durante os quais deverão oferecer dados solicitados pela CAPES e/ou pela Coordenação Nacional do curso.

11.2. O candidato selecionado para ingresso no PROFBIO deverá efetuar o registro acadêmico na Instituição Associada indicada no ato da inscrição ao Exame Nacional de Acesso, nos prazos e condições estabelecidos pela mesma, apresentando:

- a. documento de identidade;
- b. originais do diploma de graduação devidamente registrado no Ministério da Educação;
- c. comprovante de efetivo exercício de docência em Biologia, no Ensino Médio na Rede Pública de Ensino do país, como servidor do quadro permanente ou como contratado;
- d. comprovante(s) do tempo de serviço como professor no serviço público;
- e. comprovantes relativos às exigências da Instituição Associada para ocupar vaga para Ações Afirmativas, quando for o caso;
- f. outros documentos exigidos pela Instituição Associada.

11.3. O candidato que não efetuar o registro acadêmico, no prazo e local estabelecidos, ou por não cumprimento de exigências e apresentação de documentos, perderá a vaga conquistada no Exame Nacional de Acesso, gerando a convocação de candidatos da lista de excedentes.

11.3.1. No caso do não preenchimento do número de vagas previstas neste Edital, a Instituição Associada fará a convocação, nos prazos por ela estabelecidos, dos candidatos Classificados/Excedentes, seguindo a classificação da sua respectiva lista. Não serão concedidos prazos adicionais para estes candidatos sob a alegação de tempo insuficiente para a obtenção dos documentos solicitados.

11.4. O resultado do Exame Nacional de Acesso terá validade apenas para ingresso no período letivo de 2024.

11.5 Alunos reingressantes no curso ficam sujeitos ao regimento e estrutura curricular vigente por ocasião da reentrada, resguardada a possibilidade de aproveitamento de créditos obtidos, válidos pelo período de 3 (três) anos, contados a partir da data do desligamento.

11.6. Instruções específicas sobre o registro acadêmico em cada Instituição Associada serão publicadas no respectivo *site* eletrônico indicado no Anexo II deste Edital ou no *site* da Sede <[https://www.profbio.ufmg.br](https://www.profbio.ufmg.br/)>

11.7. O candidato deverá manter atualizado o seu endereço na Instituição Associada à Rede PROFBIO, após a matrícula, sendo de exclusiva responsabilidade do candidato os prejuízos decorrentes da não atualização de seu endereço.

#### **12. DAS DISPOSIÇÕES FINAIS**

12.1. As disposições e instruções contidas nos anexos deste Edital, na página eletrônica da Copeve/UFMG [<www.ufmg.br/copeve](http://www.ufmg.br/copeve)>, no Programa de Isenção da Taxa de Inscrição, no requerimento de inscrição, nos comunicados, e nas instruções contidas no aplicativo utilizado na aplicação remota da prova deste Exame e no Tutorial da Plataforma da Prova, constituirão normas que passarão a integrar o presente Edital, das quais o candidato não poderá alegar desconhecimento.

12.2. A Copeve/UFMG poderá a seu critério e visando atender ao interesse público, fazer alterações neste Edital, as quais serão divulgadas na página eletrônica da Copeve/UFMG [<www.ufmg.br/copeve>](http://www.ufmg.br/copeve), em prazo hábil, por meio, de comunicados, de editais complementares ou retificadores que serão incorporados a este Edital.

12.3. A inscrição no Exame Nacional de Acesso implica aceitação integral, por parte do candidato: do Regimento do PROFBIO, disponível em [<https://www.profbio.ufmg.br>](https://www.profbio.ufmg.br/); deste Edital e seus Anexos, bem como de eventuais, comunicados, editais complementares e/ou retificadores; dos instrumentos reguladores da pós-graduação na Instituição Associada na qual pretende se matricular.

12.4. É de inteira responsabilidade do candidato, acompanhar a publicação de todos os atos, editais e comunicados referentes a este Exame Nacional de Acesso, os quais serão divulgados na página eletrônica da Copeve/UFMG [<www.ufmg.br/copeve>](http://www.ufmg.br/copeve) e da Sede [<https://www.profbio.ufmg.br>](https://www.profbio.ufmg.br/).

12.5. Os casos omissos não previstos no presente Edital serão analisados pela Copeve/UFMG e pelo Conselho Gestor do Programa, ouvida a Comissão Nacional de Pós-graduação do PROFBIO.

12.6. Este Edital entra em vigor a partir da data de sua publicação.

Profa. Adlane Vilas Boas Coordenadora Nacional Mestrado Profissional em Ensino de Biologia em Rede Nacional – PROFBIO

#### **ANEXO I CRONOGRAMA DO EXAME NACIONAL DE ACESSO**

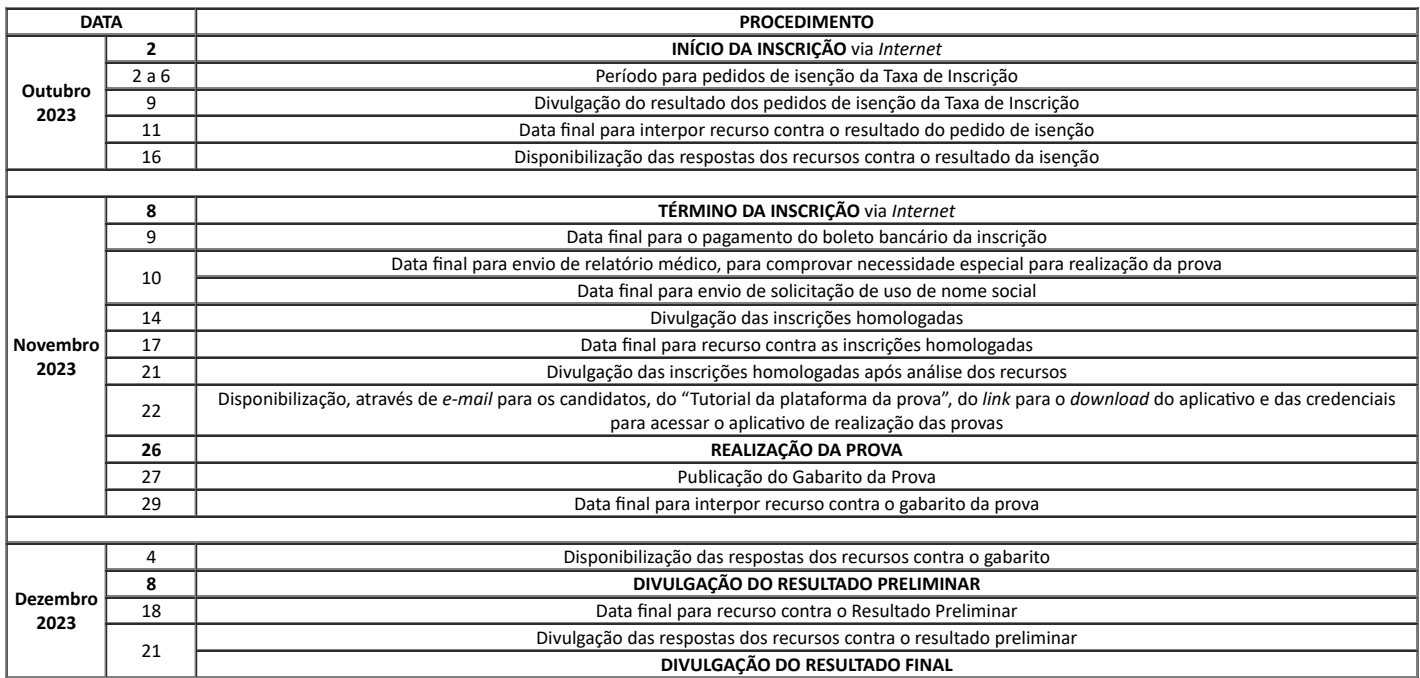

**ANEXO II QUADRO DE VAGAS POR INSTITUIÇÃO ASSOCIADA À REDE PROFBIO**

\*\*\*\*\*\*\*\*\*\*\*\*\*\*\*\*\*\*\*\*\*\*\*\*\*\*\*\*\*\*\*\*\*\*\*\*\*\*\*\*\*\*\*\*\*\*\*\*\*\*\*\*\*\*\*\*\*\*\*\*\*\*\*\*\*\*\*\*\*\*\*\*\*\*\*\*\*\*\*\*\*\*\*\*\*\*\*\*\*\*\*\*\*\*\*\*\*\*\*\*\*\*\*\*\*\*\*\*\*\*\*\*\*\*\*\*\*\*\*\*\*\*\*\*\*\*\*\*\*\*\*\*

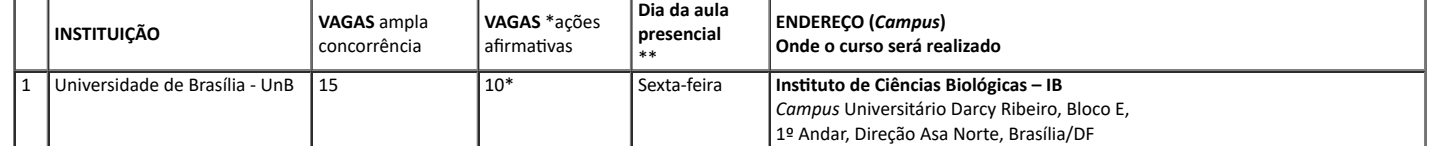

https://sei.ufmg.br/sei/controlador.php?acao=documento\_imprimir\_web&acao\_origem=arvore\_visualizar&id\_documento=2766898&infra\_sistem… 7/10

# 29/08/2023, 09:32 SEI/UFMG - 2563099 - Edital

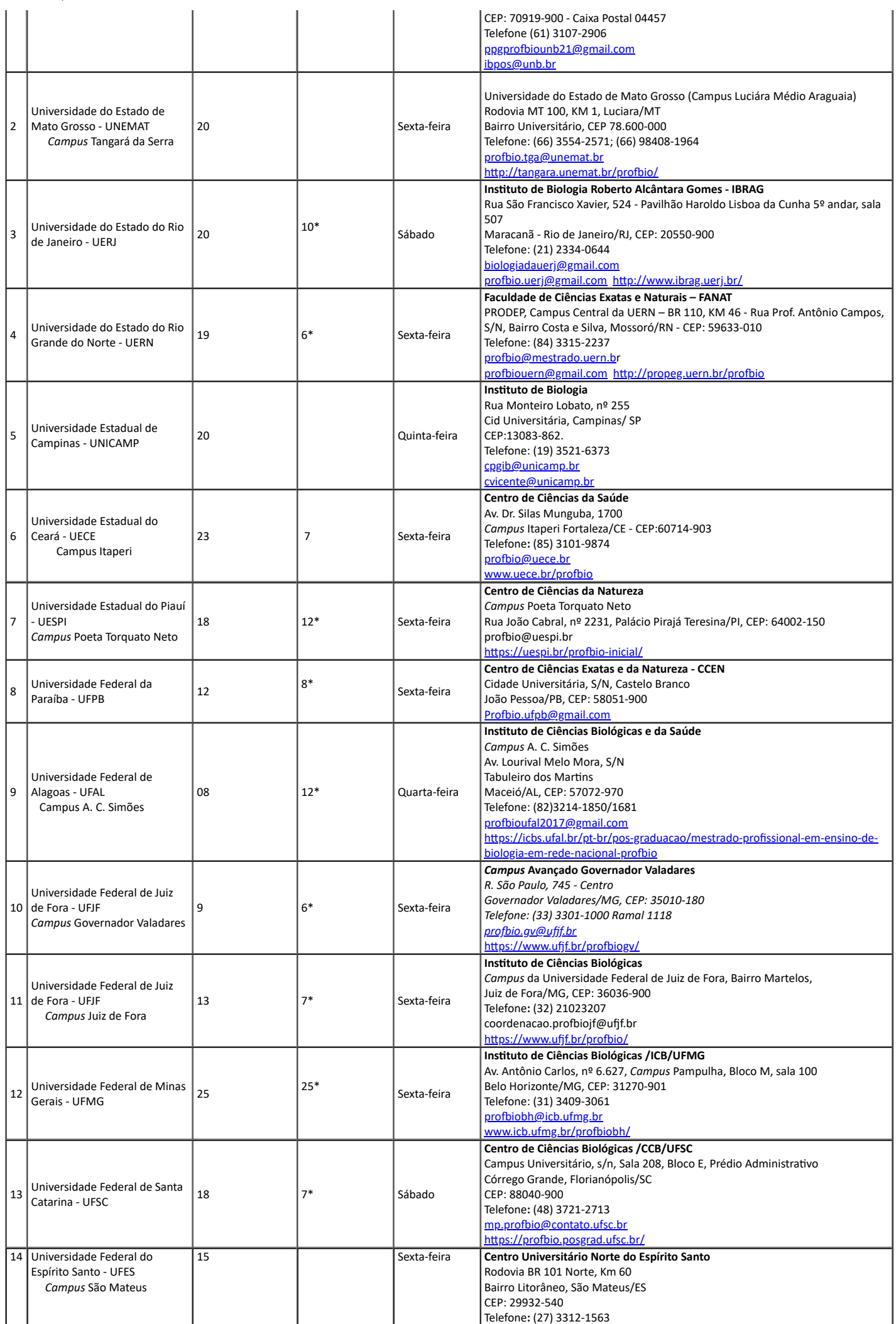

# 29/08/2023, 09:32 SEI/UFMG - 2563099 - Edital

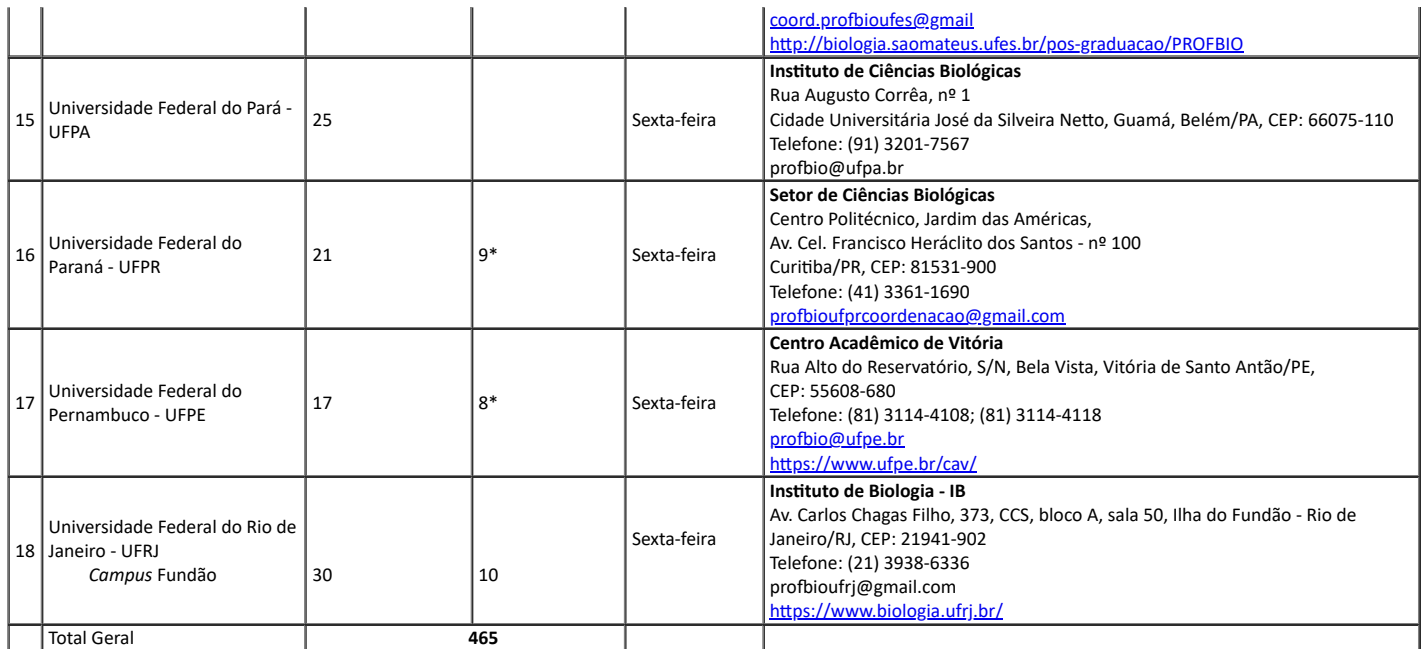

\* Discriminação de vagas por modalidades de Ações Afirmativas no Anexo III. Consultar legislação específica da Instituição Associada e os requisitos necessários para a ocupação destas vagas. Toda a documentação solicitada deverá ser encaminhada para as respectivas instituições, nos prazos por elas determinados.

## **ANEXO III QUADRO DE VAGAS PARA AÇÕES AFIRMATIVAS POR MODALIDADES**

\*\*\*\*\*\*\*\*\*\*\*\*\*\*\*\*\*\*\*\*\*\*\*\*\*\*\*\*\*\*\*\*\*\*\*\*\*\*\*\*\*\*\*\*\*\*\*\*\*\*\*\*\*\*\*\*\*\*\*\*\*\*\*\*\*\*\*\*\*\*\*\*\*\*\*\*\*\*\*\*\*\*\*\*\*\*\*\*\*\*\*\*\*\*\*\*\*\*\*\*\*\*\*\*\*\*\*\*\*\*\*\*\*\*\*\*\*\*\*\*\*\*\*\*\*\*\*\*\*\*\*\*

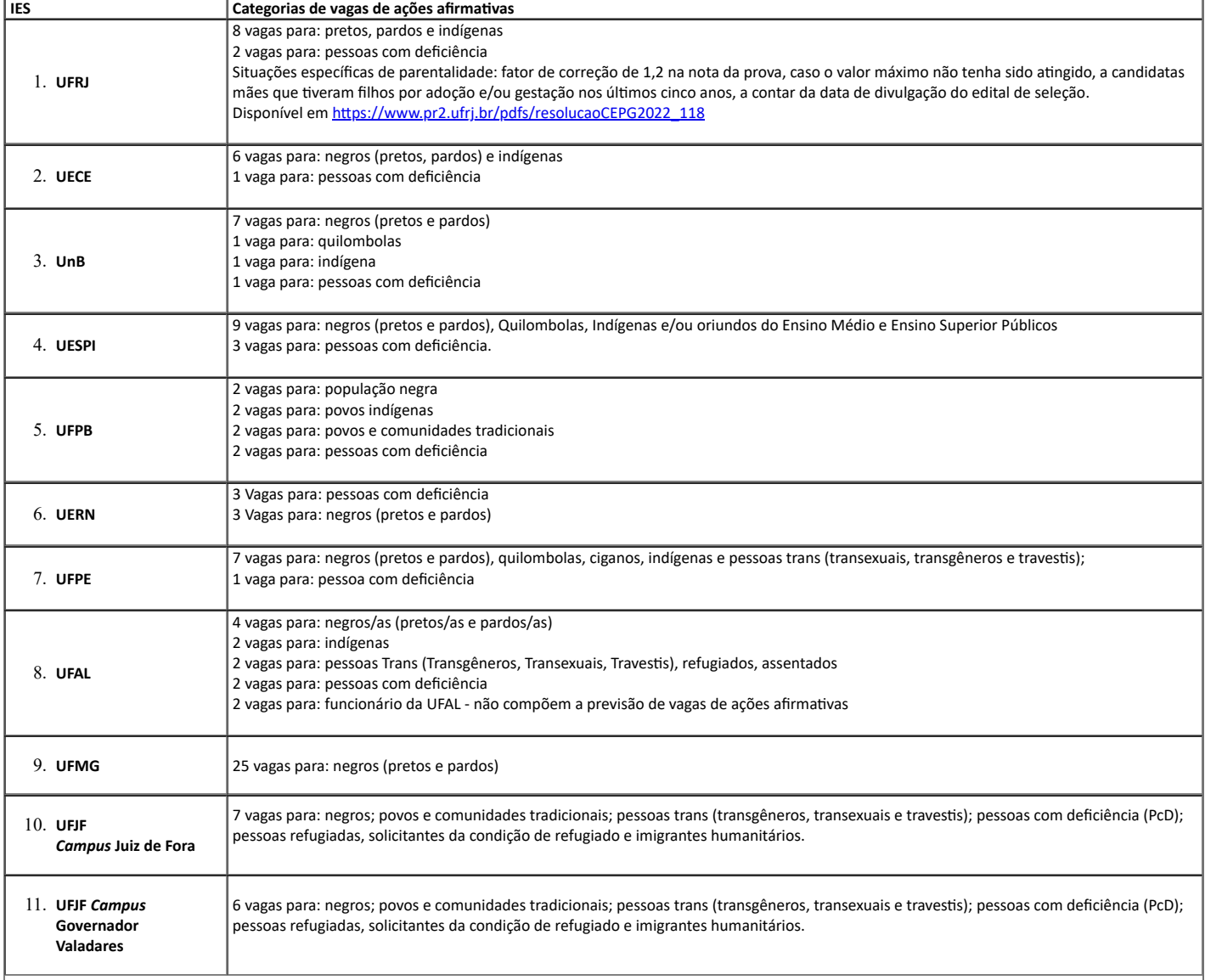

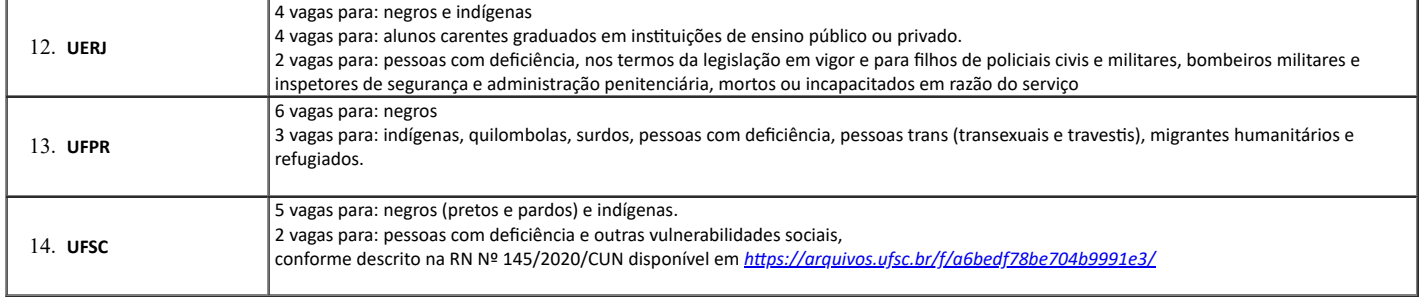

# **ANEXO IV CONTEÚDO PROGRAMÁTICO**

\*\*\*\*\*\*\*\*\*\*\*\*\*\*\*\*\*\*\*\*\*\*\*\*\*\*\*\*\*\*\*\*\*\*\*\*\*\*\*\*\*\*\*\*\*\*\*\*\*\*\*\*\*\*\*\*\*\*\*\*\*\*\*\*\*\*\*\*\*\*\*\*\*\*\*\*\*\*\*\*\*\*\*\*\*\*\*\*\*\*\*\*\*\*\*\*\*\*\*\*\*\*\*\*\*\*\*\*\*\*\*\*\*\*\*\*\*\*\*\*\*\*\*\*\*\*\*\*\*\*\*\*

O conteúdo programático para o Exame Nacional de Acesso ao PROFBIO seguirá aquele do Exame Nacional de Desempenho dos Estudantes - **Enade** de Biologia (Licenciatura), conforme consta da Portaria nº 402 de 23/8/2021 do INEP (Instituto Nacional de Estudos e Pesquisas Educacionais Anísio Teixeira), disponível em sua íntegra no endereço eletrônico: [<https://www.in.gov.br/web/dou/-/portaria-n-402-de-23-de-agosto-de-2021-340133261>](https://www.in.gov.br/web/dou/-/portaria-n-402-de-23-de-agosto-de-2021-340133261) que dispõe sobre as diretrizes de prova e componentes específicos da área de Ciências Biológicas, modalidade Licenciatura, no âmbito do Enade 2021:

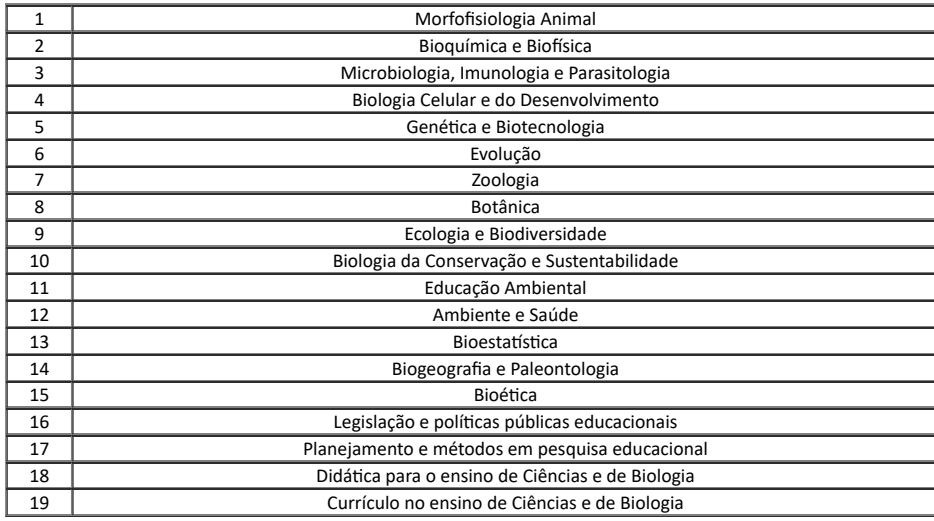

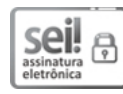

Documento assinado eletronicamente por **Adlane Vilas Boas Ferreira**, **Coordenador(a) de curso de pós-graduação**, em 29/08/2023, às 08:33, conforme horário oficial de Brasília, com fundamento no art. 5º do Decreto nº 10.543, de 13 de [novembro](http://www.planalto.gov.br/ccivil_03/_Ato2019-2022/2020/Decreto/D10543.htm) de 2020.

ow.co

A autenticidade deste documento pode ser conferida no site https://sei.ufmg.br/sei/controlador\_externo.php? [acao=documento\\_conferir&id\\_orgao\\_acesso\\_externo=0,](https://sei.ufmg.br/sei/controlador_externo.php?acao=documento_conferir&id_orgao_acesso_externo=0) informando o código verificador **2563099** e o código CRC **AA2B7DF2**.

# **ANEXO AO EDITAL**

\*\*\*\*\*\*\*\*\*\*\*\*\*\*\*\*\*\*\*\*\*\*\*\*\*\*\*\*\*\*\*\*\*\*\*\*\*\*\*\*\*\*\*\*\*\*\*\*\*\*\*\*\*\*\*\*\*\*\*\*\*\*\*\*\*\*\*\*\*\*\*\*\*\*\*\*\*\*\*\*\*\*\*\*\*\*\*\*\*\*\*\*\*\*\*\*\*\*\*\*\*\*\*\*\*\*\*\*\*\*\*\*\*\*\*\*\*\*\*\*\*\*\*\*\*\*\*\*\*\*

[Incluir o texto de cada anexo que precisar constar diretamente no teor do Edital]

**Referência:** Processo nº 23072.249760/2023-70 SEI nº 2563099